# consoleZ

Content and code by Mike MacIsaac
The VMWorkshop 2021
June 11, 2021
Presented by Phil Tully <a href="mailto:phil.tully@adp.com">phil.tully@adp.com</a>

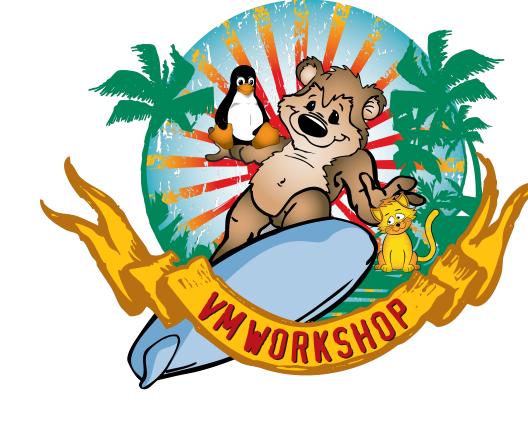

### consoleZ

- **consoleZ** is a tool which will allow you to:
  - View z/VM consoles from a browser
  - Run certain z/VM commands

### The business problem

- Support of the zVM and Linux environment is split across multiple teams
- The team which supports the zVM TCPIP stacks, is the zOS communications team.
  - The team was recently refreshed after a corporate retirement plan.
  - The zVM skills of this team were rather thin and rarely used.
- How do we provide access to these consoles from all lpars to this team.
- The zVM team usually logs in to the specific lpar and uses opsmgr.
  - The internal agile team name for the zVM & Linux on Z is Emperor.

### Environment

- The ADP environment is spread across 3 geographically diverse datacenters
  - o 2 production mirrored facilities each with 6 z15- T01's max190's
  - Development/engineering facility with 2 z15-T01's max 145 and a LinuxOne system
- Total of 60 LPARS spread across these 2 datacenters
  - o 32prod
  - o 5 pre-prod
  - 8 Client pre-prod
  - 15 dev/engineering.
- o Total of 925+ IFLS
- 246Tb of memory (18Tb per machine except LinuxOne 5.8Tb)
- Multiple multi-lpar LAG vswitches
  - o 8 10Gb OSA per prod machine
  - 6 10Gb OSA per non-prod machines.
  - 6 1Gb OSA per machine'
- Supporting SLES11, SLES12, RHEL7, RHEL8
- All zVM 7.2
- More than 12K mod27/mod54 volumes
- Approximately 50Tb of edev mdisks.
- Every lpar has an engineering linux guest running on it, used by my team.

ENGZS01 and ENGZS02 are engineering owned servers. The consoleZ code runs on each engineering server.

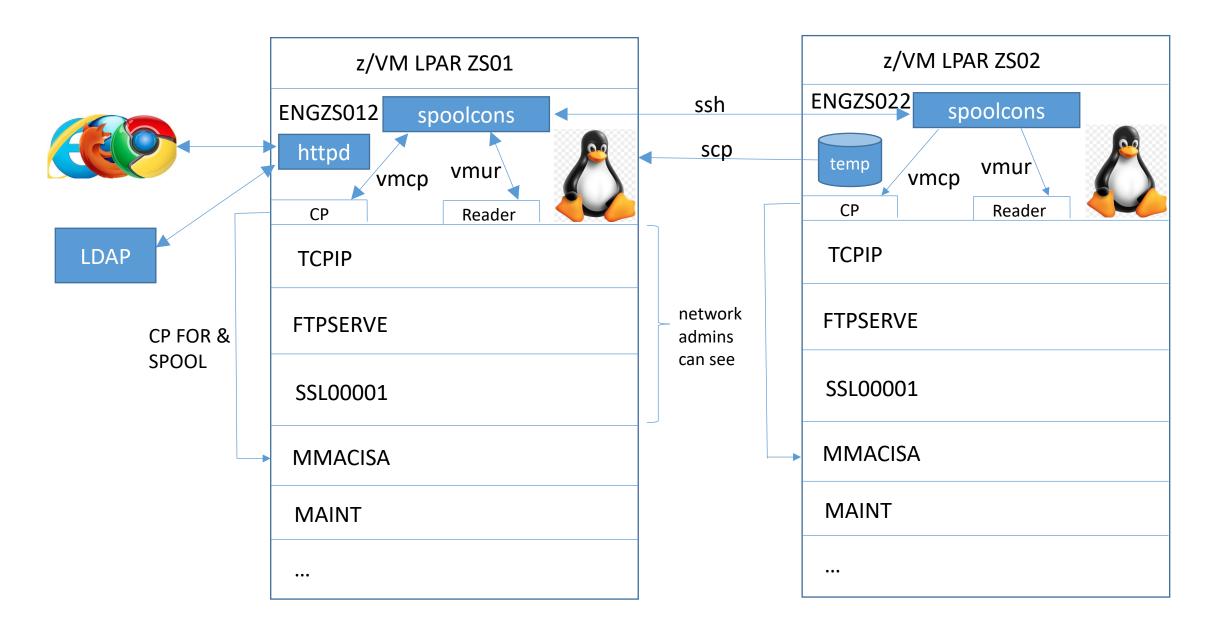

## CLI scripts

- **spoolcons** spool a console
- catcons print a console (symlink)
- rmcons remove console for 1 VM (symlink)
- **Iscons** list save console files (symlink)
- cpcommand run one CP command
- consfuncs common functions

## CGI scripts

- consolez Main page showing all data
- onecons Web page showing one console
- onelpar Page showing one z/VM LPAR
- cpcmds Page to run some/all CP commands
- **consuifuncs** Common functions
- consolez.css Cascading style sheets

Data structure

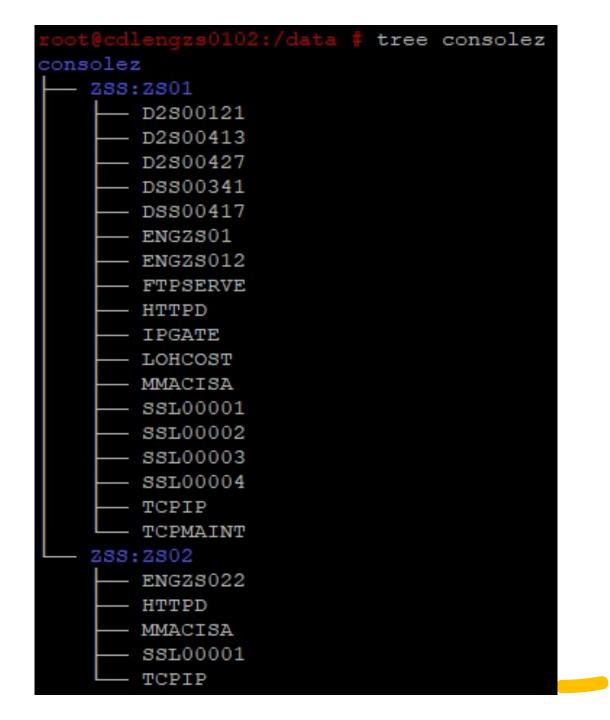

### Config files

#### /etc/consolez.conf:

```
Configuration file for consolez - /etc/consolez.conf
 Variable 'consolesUser' must be set to a user that can
  Variable 'consolezDir' can be set but if not will defau
consolezDir = "/data/consolez"
                                           # directory wh
consolezUser="zadmin"
                                            # user with pa
 Remaining values define your organizations environments
environment ZSS
cdlengzs0102 ZS01
cdlengzs0202 ZS02
cdlengvlbx02 VLBX
environment HIL
cdlenghil101 HIL1
cdlenghil201 HIL2
cdlenghil301 HIL3
dlenghil401 HIL4
```

#### /srv/www/ldap/consuifuncs:

### Future work

- Prune Move data out too old or too long
- Search Grep and Linux files make it easy ©
- Put on github.com
- Package into an RPM
- Redbook-like document

How to get it

• DEMO!!!!

## How to get it

- <a href="https://sites.google.com/site/mike99mac/home">https://sites.google.com/site/mike99mac/home</a>
- <a href="https://sites.google.com/site/mike99mac/consolez.pptx">https://sites.google.com/site/mike99mac/consolez.pptx</a>
- <a href="https://sites.google.com/site/mike99mac/consolez-0.90.tgz">https://sites.google.com/site/mike99mac/consolez-0.90.tgz</a>
  - Also: <a href="https://tinyurl.com/y8ceas4c">https://tinyurl.com/y8ceas4c</a>

## Home page

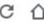

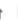

▲ Not secure | cdlengzs0102.es.ad.adp.com/ldap/consolez?

#### z/VM Console data

Search for z/VM consoles by host name or user ID:

|          | 378 ES   | CDL      |          |          |                 |          |                 |                 |          |          |
|----------|----------|----------|----------|----------|-----------------|----------|-----------------|-----------------|----------|----------|
| VLB1     | DTCSMAPI | DTCVSW1  | DTCVSW2  | DTCVSW3  | DTCVSW4         | FTPSERVE | IJSLA331        | OPERATOR        | OPMGRM1  | SSL00001 |
| VLB2     | DJSLA129 | DTCVSW1  | DTCVSW2  | DTCVSW3  | DTCVSW4         | FTPSERVE | SSL00001        | SSL00002        | SSL00003 | SSL00004 |
| VLB3     | DTCVSW1  | DTCVSW2  | DTCVSW3  | DTCVSW4  | <b>FTPSERVE</b> | SSL00001 | SSL00002        | SSL00003        | SSL00004 | SSL00005 |
| VLB4     | DJSLA144 | DJSLA945 | DJSLA980 | DTCVSW1  | DTCVSW2         | DTCVSW3  | DTCVSW4         | <b>FTPSERVE</b> | MMACISA  | SSL00001 |
| VLB5     | DTCVSW1  | DTCVSW2  | DTCVSW3  | DTCVSW4  | <b>FTPSERVE</b> | SSL00001 | SSL00002        | SSL00003        | SSL00004 | SSL00005 |
| VLB6     | DEVLD006 | DJSLA068 | DTCVSW1  | DTCVSW2  | DTCVSW3         | DTCVSW4  | FTPSERVE        | QEVLD004        | SSL00001 | SSL00002 |
| VLB7     | DTCVSW1  | DTCVSW2  | DTCVSW3  | DTCVSW4  | <b>FTPSERVE</b> | SSL00001 | SSL00002        | SSL00003        | SSL00004 | SSL00005 |
| VLB8     | DTCVSW1  | DTCVSW2  | DTCVSW3  | DTCVSW4  | <b>FTPSERVE</b> | SSL00001 | SSL00002        | SSL00003        | SSL00004 | SSL00005 |
|          |          | HIL      |          |          |                 |          |                 |                 |          |          |
| HIL1     | ADPCMDB7 | DTCVSW1  | DTCVSW2  | DTCVSW3  | DTCVSW4         | ENGHIL1  | FTPSERVE        | KRAO000         | MMACISA  | SMTP     |
| HIL2     | DTCVSW1  | DTCVSW2  | DTCVSW3  | DTCVSW4  | <b>FTPSERVE</b> | SSL00001 | SSL00002        | SSL00003        | SSL00004 | SSL00005 |
| HIL3     | DTCVSW1  | DTCVSW2  | DTCVSW3  | DTCVSW4  | ENGHIL32        | FTPSERVE | HENGP002        | HENGP003        | SSL00001 | SSL00002 |
| HIL4     | DTCVSW1  | DTCVSW2  | DTCVSW3  | DTCVSW4  | ENGHIL4         | ENGHIL42 | <b>FTPSERVE</b> | SSL00001        | SSL00002 | SSL00003 |
| lasarie. |          | ZSS      |          |          |                 |          |                 |                 |          |          |
| ZS01     | D2S00001 | D2S00121 | D2S00413 | D2S00417 | D2S00427        | DSS00281 | DSS00341        | DSS00417        | DTCSMAPI | DTCVSW1  |
| ZS02     | DTCVSW1  | DTCVSW2  | DTCVSW3  | DTCVSW4  | ENGZS022        | FTPSERVE | HTTPD           | MMACISA         | SSL00001 | SSL00002 |

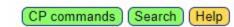

### Search page

#### Search saved z/VM console data

Enter a search pattern - Blank User ID/SystemID/Environmnent means search all

| 8                     | Search filters  |                                    |
|-----------------------|-----------------|------------------------------------|
|                       | Clear filters   |                                    |
| User ID               |                 |                                    |
| System ID/Environment |                 |                                    |
| Search pattern        | tcpip           | <ul><li>Case insensitive</li></ul> |
|                       | Search consoles |                                    |

Searching from /data/consolez with: grep -H -n -i "tcpip" \*:\*/\*

Pattern 'tcpip' matched 3418 lines

Scroll to Bottom

BY TCPIP

: TCP/IP is low on Large envelopes. Of 900 blocks, 88 are free. You should monitor this.

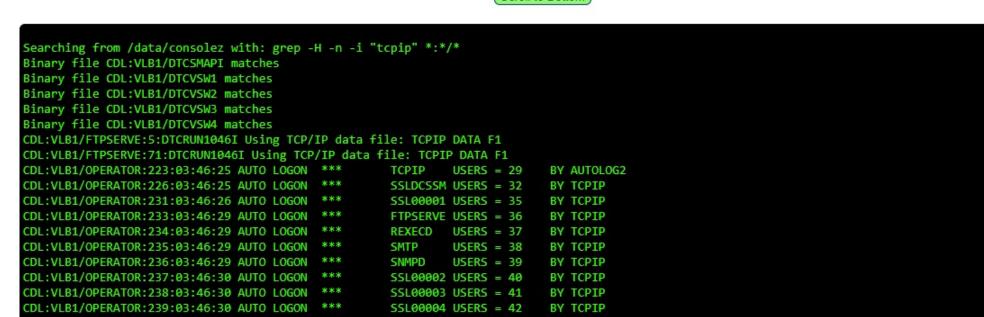

SSL00005 USERS = 43

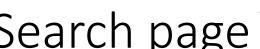

B

CDL:VLB1/OPERATOR:240:03:46:30 AUTO LOGON

CDL:VLB1/OPERATOR:449:04:04:57 \* MSG FROM TCPIP

### **CP Commands**

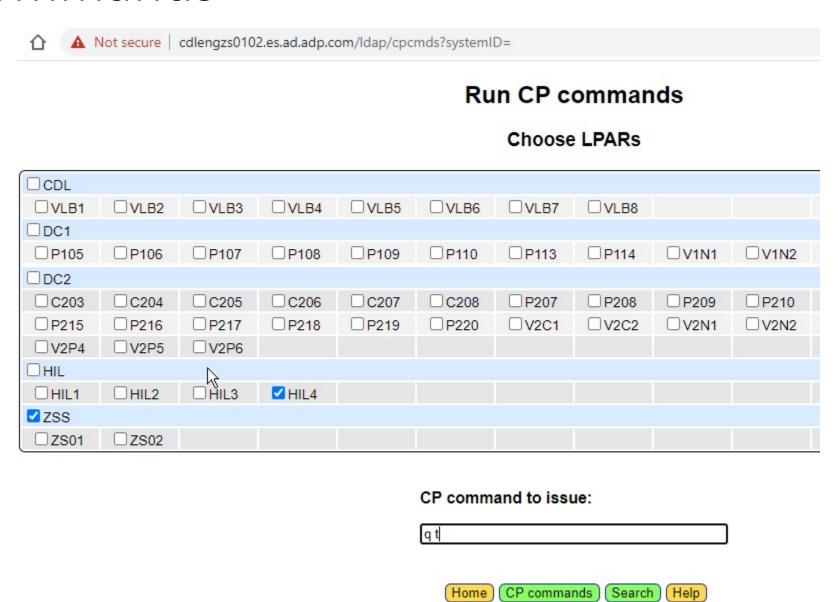